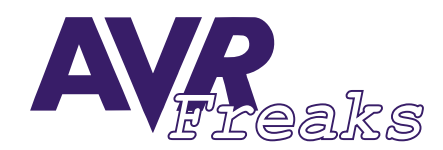

## *DESIGN NOTE #008*

**KEYWORDS:**

**C, BITFIELD, I/O, IAR ICCA90**

**This document is originally distrubuted by AVRfreaks.net, and may be distributed, reproduced, and modified without restrictions. Updates and additional design notes can be found at: www.avrfreaks.net**

## **Efficient I/O Handling with Bitfields**

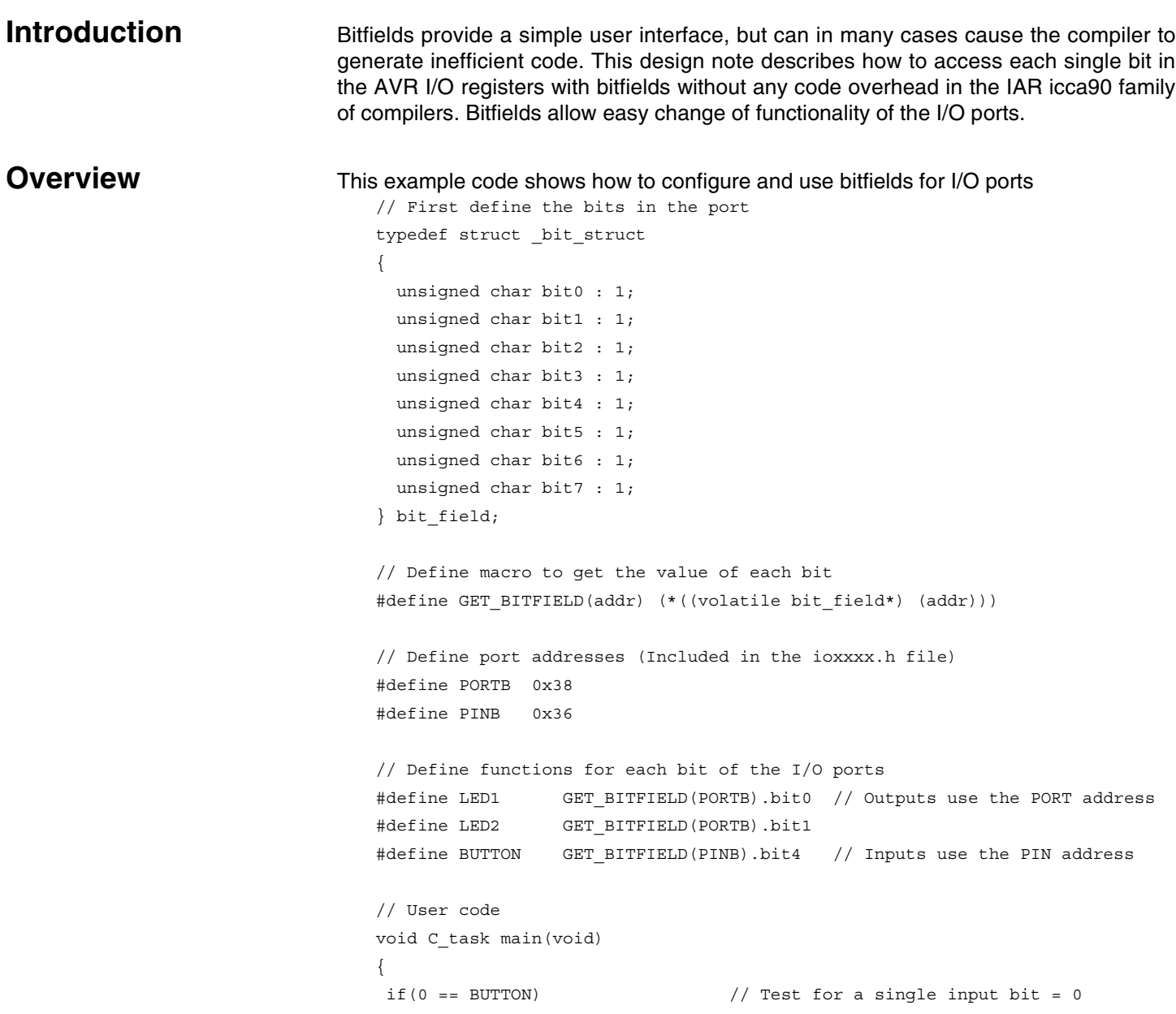

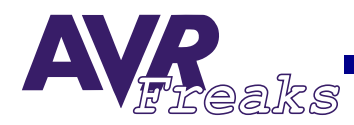

```
 { 
   LED1 = 1; \frac{1}{2} // Set the value of one output
   LED2 = 0; // Clear the value of another output } 
else if(1 == BUTTON) \frac{1}{2} Test for a single input bit = 1
 { 
   LED1 = 0; \frac{1}{2} // Clear the value of a single bit
 } 
}
```